## **SIGBI System AB**

## **Installationsanvisning, Expansionsplint för EziSTEP/EziSERVO driver**

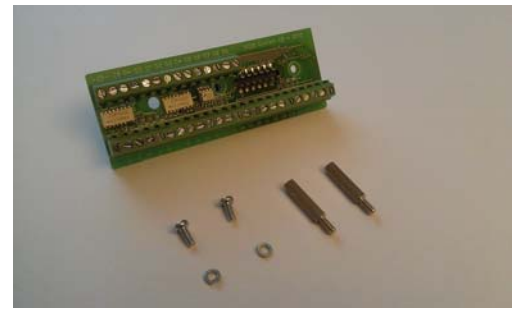

1. Alla delar ska användas vid montaget.

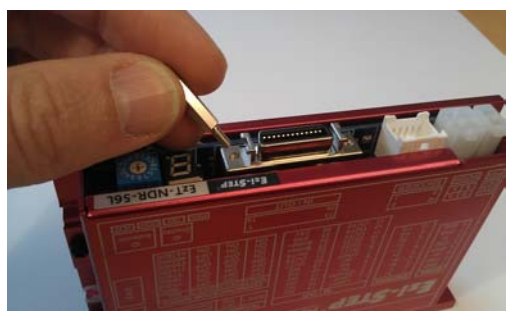

2. Skruva fast de två distanserna.

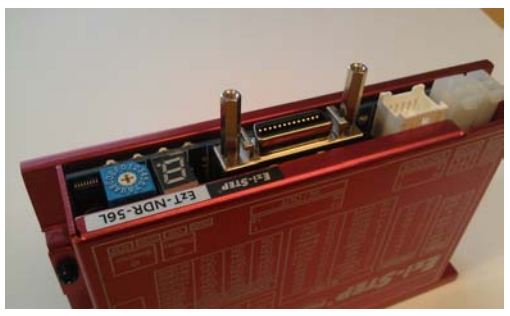

3. Distanserna monterade.

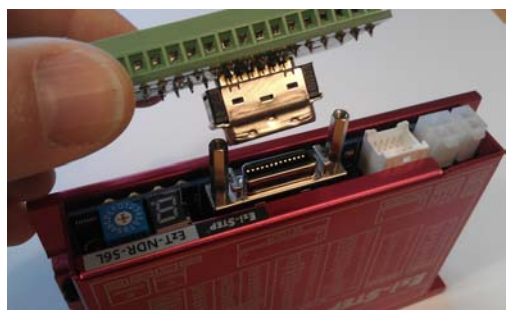

4. Anslut expansionskortet.

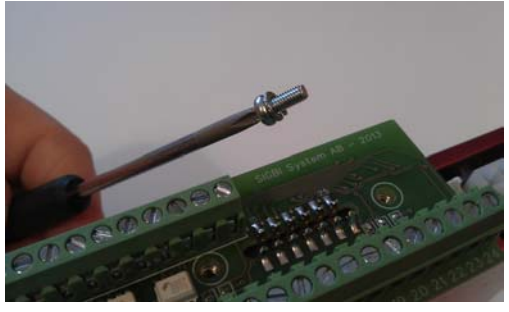

5. Använd skruv och låsbricka för att fästa expansionskortet.

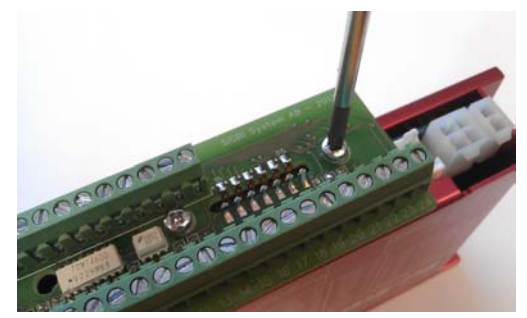

6. Drag åt skruvarna så att brickorna låser.

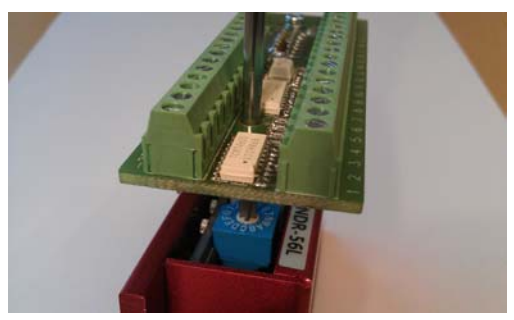

7. BCD-omkopplaren för ID Selector kan ställas om med en mejsel genom hålet i expansionskortet.

Tillåten belastning för digitalutgångarna Kortvarigt (max 100ms) 50mA Kontinuerligt 25mA

Expansionsplint Ezi-STEP/Ezi-SERVI med drivsteg för PNP-logik till digitala utgångar.

Digitalingångarna (DI) kan användas för både PNP- och NPN-logik. För PNP ansluts plint 26 till extern matningsspännings GND. För NPN ansluts plint 26 till extern matningsspännings +24V.

Digitalutgångarna är dubblerade. DD- är sänkande (NPN) och<br>sluter till GND när utgånden är aktiv. Utgångarna markerade DD+<br>är drivande (PNP) och lämnar 24V ut när de är aktiva.

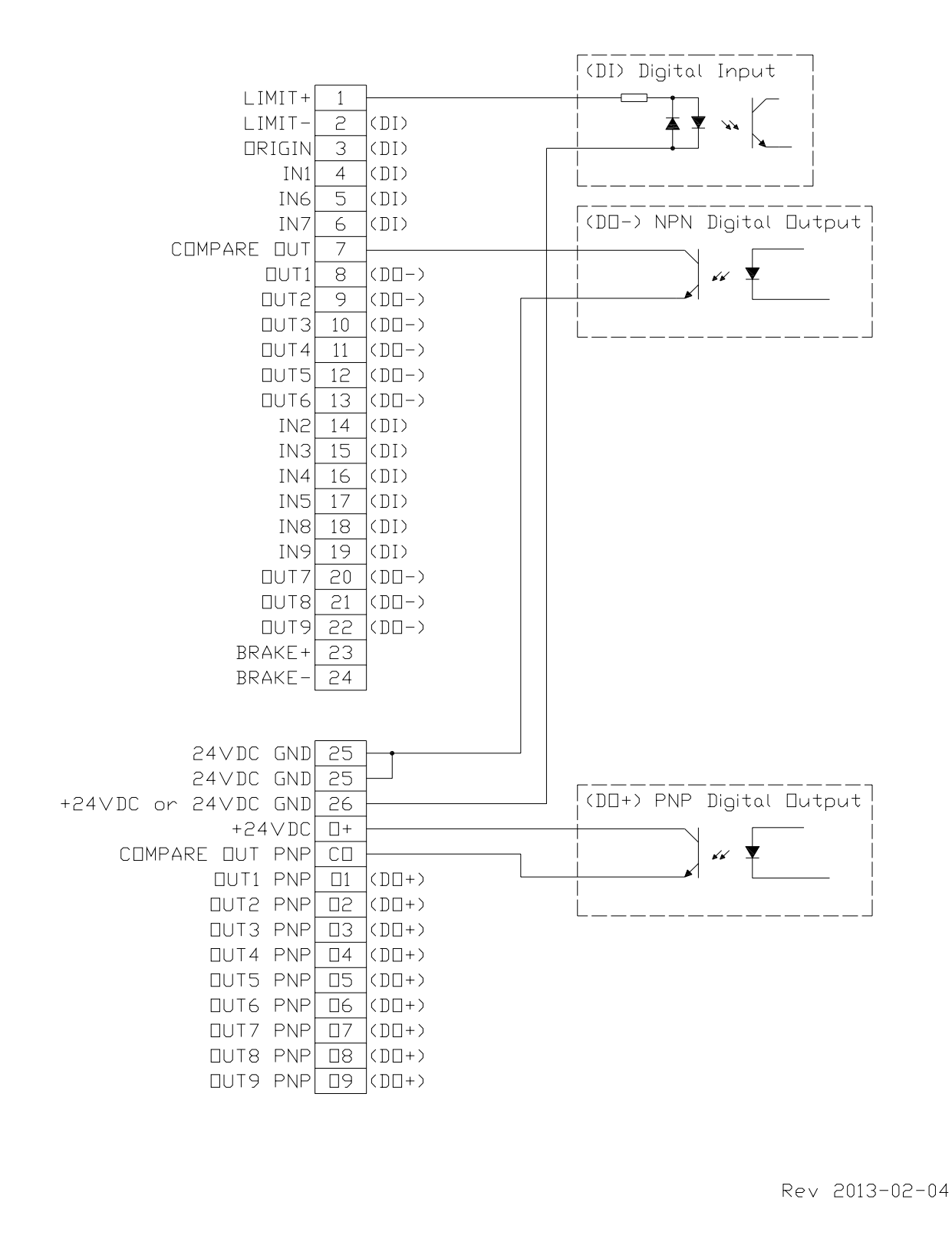